Republic of Yemen Ministry of Higher Education Al - Razi University College of Computer and IT Information Technology

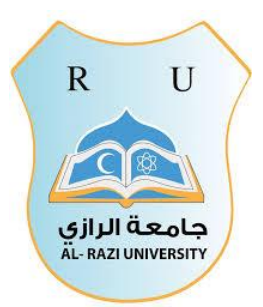

الجمهورية اليمنية وزارة التعليم العالي جامعة الرازي كلية الحاسوب وتقنية المعلومات قسم تقنية المعلومات

# **إدارة العمليات المصرفية عن طريق الرسائل القصيرة** *SMS Financial operations management through SMS*

مشروع تخرج مقدم إلى قسم تقنية المعلومات كجزء من متطلبات نيل شهادة البكالوريوس في تقنية المعلومات – كلية علوم الحاسوب وتقنية المعلومات – جامعة الرازي

عمل الطالب:ـ عبد الفتاح عبده فريد القباطي عبده محمد الشاوش رافع عبد الغني الحمادي منيب عبد الكريم الهاشمي محمد عبد الباقي كليب

مشرف المشروع :ـ **الدكتور / مهدي السباعي**

> اليمن – أمانة العاصمة ربيع أول 1439

### **التفويض**

نحن طلبة جامعة الرازي كلية الحاسوب وتقنية المعلومات قسم تقنية المعلومات، نفوض جامعة الرازي، بتزويد نسخة من البحث للمكتبات أو المؤسسات أو الهيئات أو األشخاص عند طلبهم حسب التعليمات النافذة في الجامعة. وكذلك نشرها في مجالت محلية أو خارجية باسم جامعه الرازي.

التوقيع:

التاريخ:

قال الله تعالمي:

((وتخبون المال حباً جماً))

#### [الفجر / ٢٠]

**إهداء**

إلهي ال يطيب الليل إال بشكرك وال يطيب النهار إلى بطاعتك .. وال تطيب اللحظات إال بذذكرك .. وال تطيب اآلخرة إال بعفوك .. وال تطيب الجنة إال برؤيتك

إلى من بلغ الرسالة وأدى األمانة .. ونصح األمة .. إلى نبي الرحمة ونور العالمين ..

**سيدنا محمد صلى هللا عليه وسلم.**

إلى من كلله الله بالهيبة والوقار .. إلى من علمني العطـاء بـدون انتظـار .. إلـى مـن أحمـل أسـمـه بكل افتخار .. إلى اليد الطاهرة التي أزالت من أمامنا أشواك الطريق ورسمت المستقبل بخطوط من الأمل والثقة وستبقى كلماتك نجوم أهتدي بها اليوم وفي الغد وإلى الأبد ..

#### **إلى والدي العزيز**

إلىي ملاكسي فسي الحيساة .. إلسي معنسي الحسب وإلسي معنسي الحنسان والتفساني .. إلسي بسسمة الحياة وسر الوجود

إلى من كان دعائها سر نجاحي وحنانها بلسم جراحي إلى أغلى الحبايب ..

**إلى أمي الحبيبة**

إلى القلوب الطاهرة الرقيقة والنفوس البريئة إلى رياحين حياتي..

**إلى إخوتي**

إلى الشموع التي أنارت لنا دروب النجاح .. واحرقه كل معوقات الفلاح .. إلى من بمشيئة الله تعالي قد يسرو لنا العسير .. وقدموا لنا كل مفيد وجديد .. إلى من ارووا عقولنا .. واشذبعوا كذل أفكارنا .. إلى من عجزت الكلمات عن وصنفهم .. وضـاعت الحروف فـي شكر هم .. إلـي من كانوا ومازالوا خير مرشدين .. وأفضل إخوة ومعلمين ....

**إلى كافة أعضاء هيئة التدريس والهيئة اإلدارية** 

إلـيكم جميعــاً نـهـدي خــالص جهـدنـا المتواضـــع والــذي نتمنـــى مــن الله الـعلــي القـدير أن يكــون قد حقق الغاية المنشودة منه ...

د

#### **شكر وتقدير**

في البداية نحمد الله سبحانه وتعالى حمداَ كثيراً على كل شي ... ونود أن نتقدم بعظيم الشكر وعميق التقدير والعرفان إلى كل من وقف بجانبنا وساعدنا في إخراج مشروعنا بالصورة الحالية .. أعطونا عصارة ما في عقولهم من معلومات وأفكار واعتبرناها بمثابة الطريق السريع الذي وصلنا بهي إلى ما نحن علية اليوم .. شكر خاص لجامعتنا الموقرة التي زرعت فينا النواة الأولى للنجاح والطموح ورسمت لنا دروب الجد والبحث الدؤوب كانت ومازالت هي الأساس العميق الذي بنيا علية أول طابق لمبنى المستقبل العالمي إن شاء الله سبحانه وتعالمي..

وشكر خاص جداً إلى من عجزنا عن وصف كرمة العلمي وأحرجنا تواضعه المحمود ذلك الكنز الثمين في بحور العلم العميق صاحب الخلق الرفيع والنصح الرشيد .. حكمة وإبداع ورقي امتزجت في شخصية النادرة بعالمنا ومهما ذكرنا لن نستطيع االرتقاء إلى قدرة وإيصال شكرنا له الأب الفاضل الدكتور / مهدي السباعي الذي اشرف على مشروعنا.

ه

## فهرس المحتويات

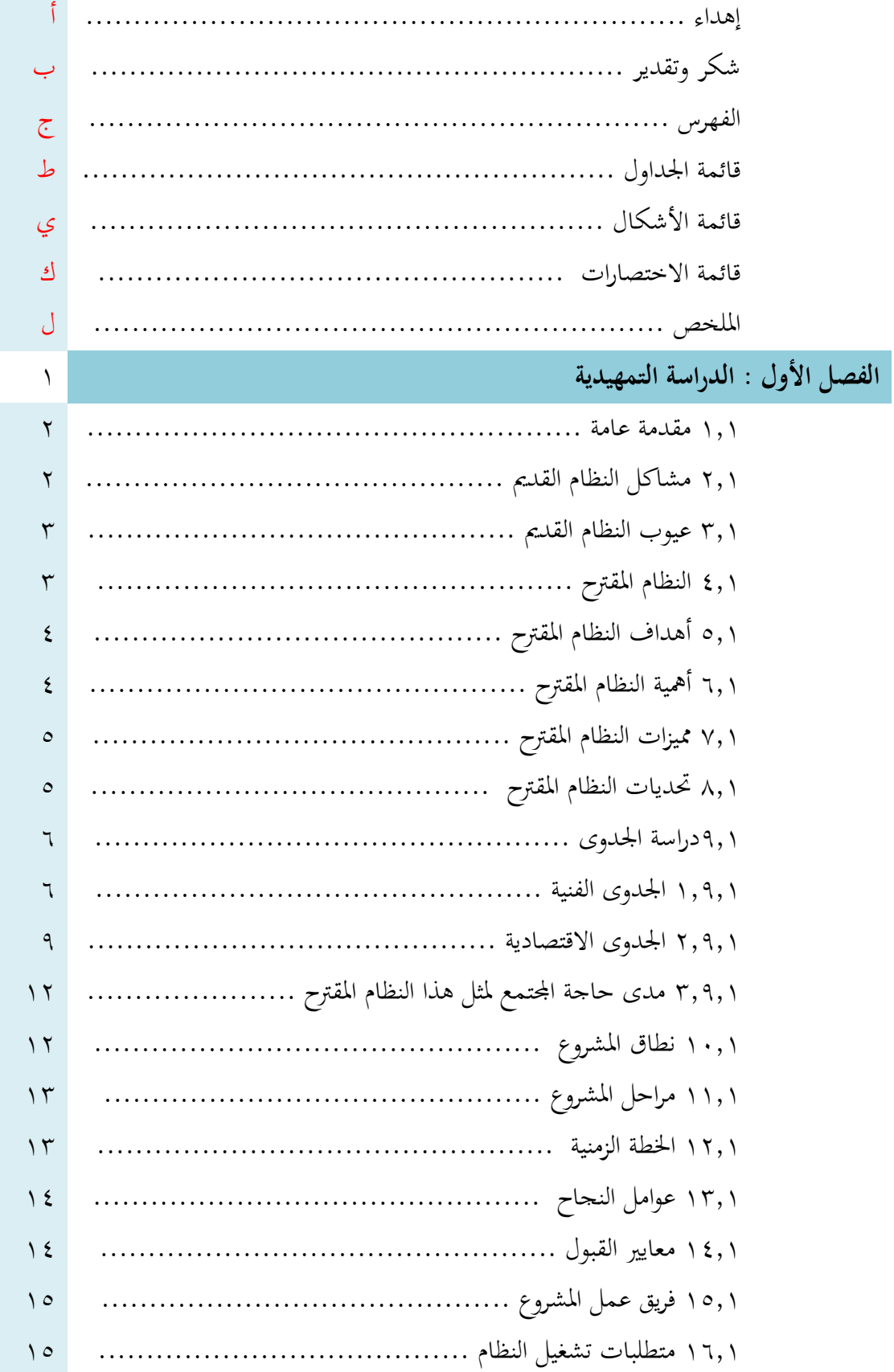

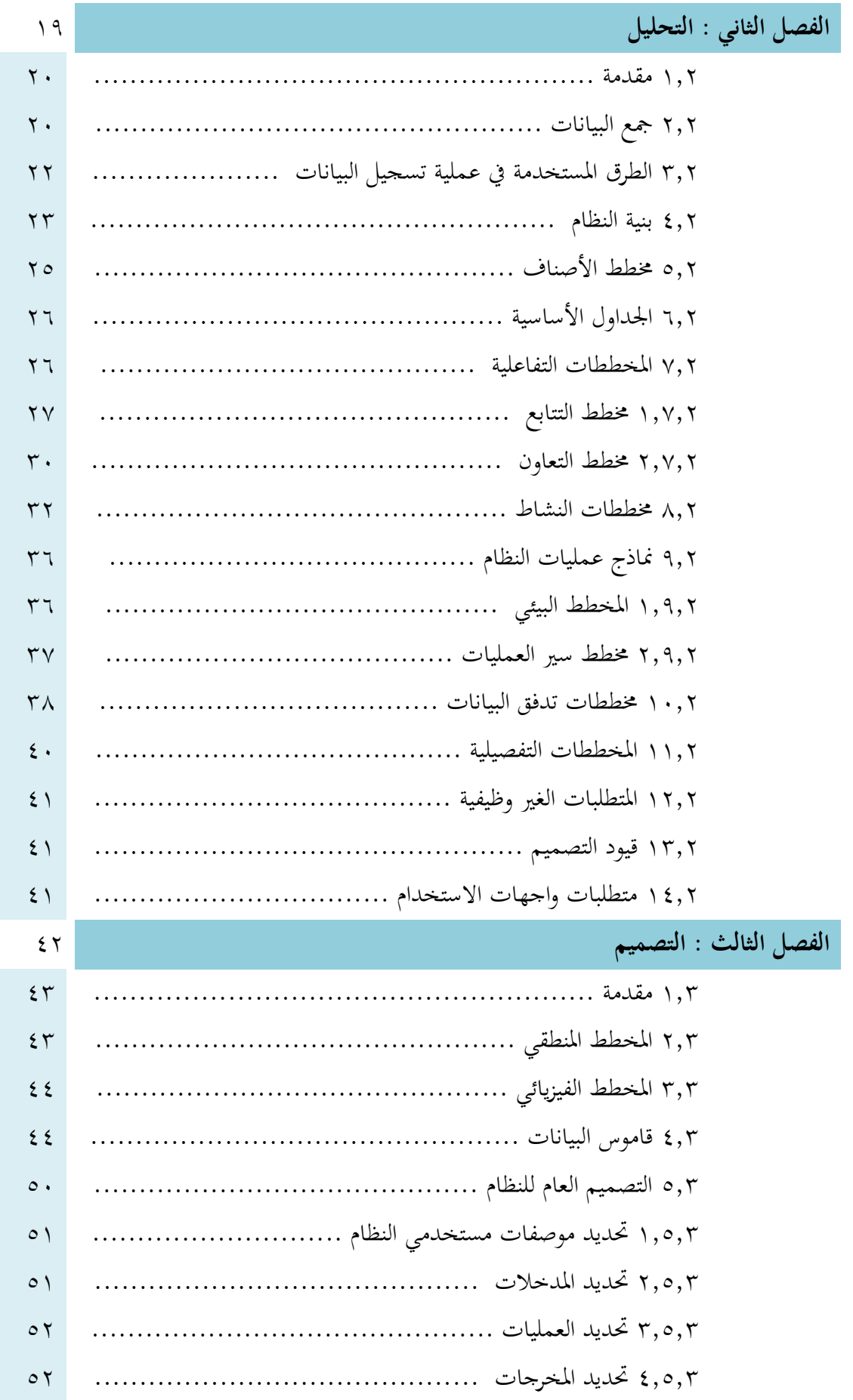

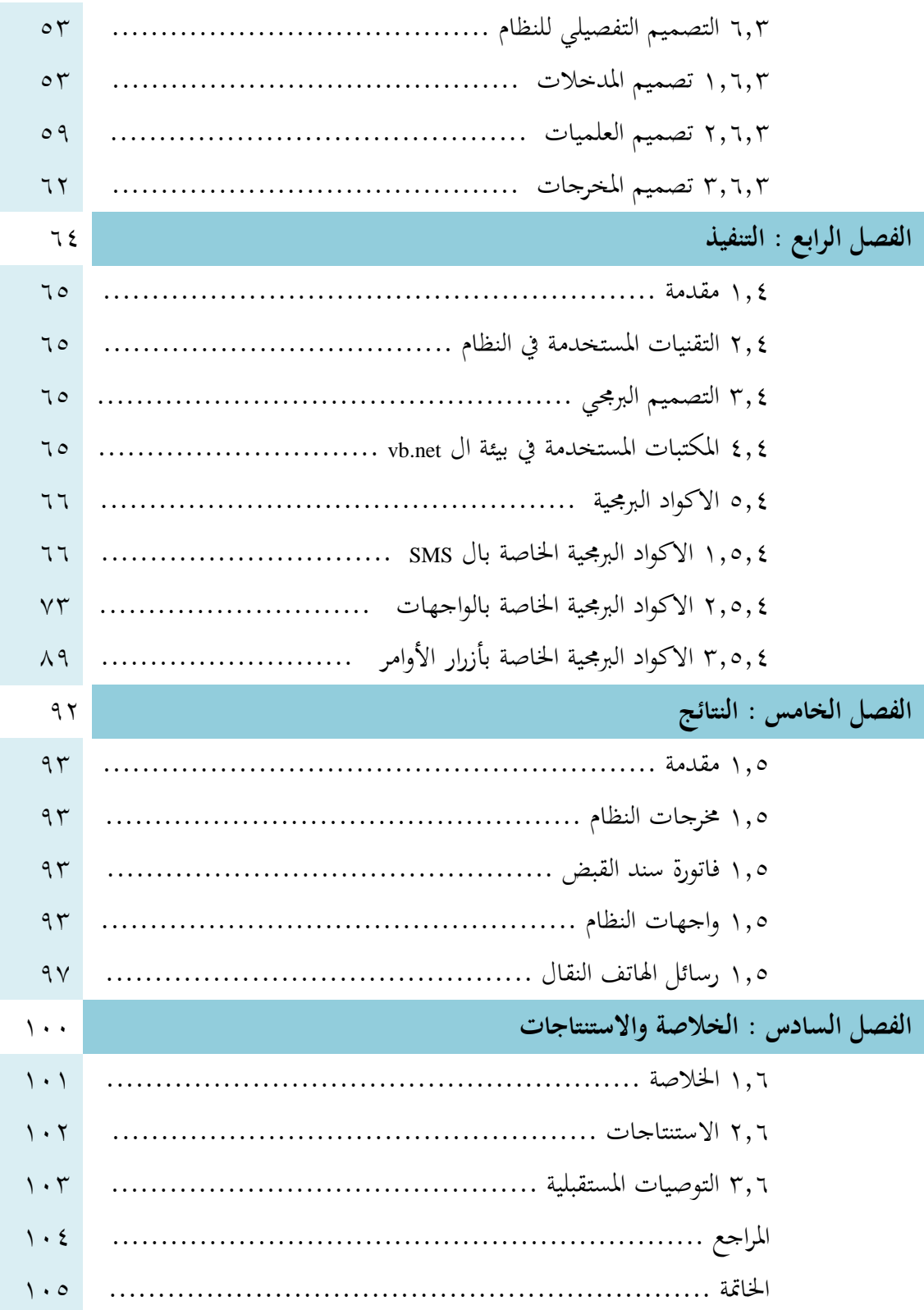

## **قائمة الجداول**

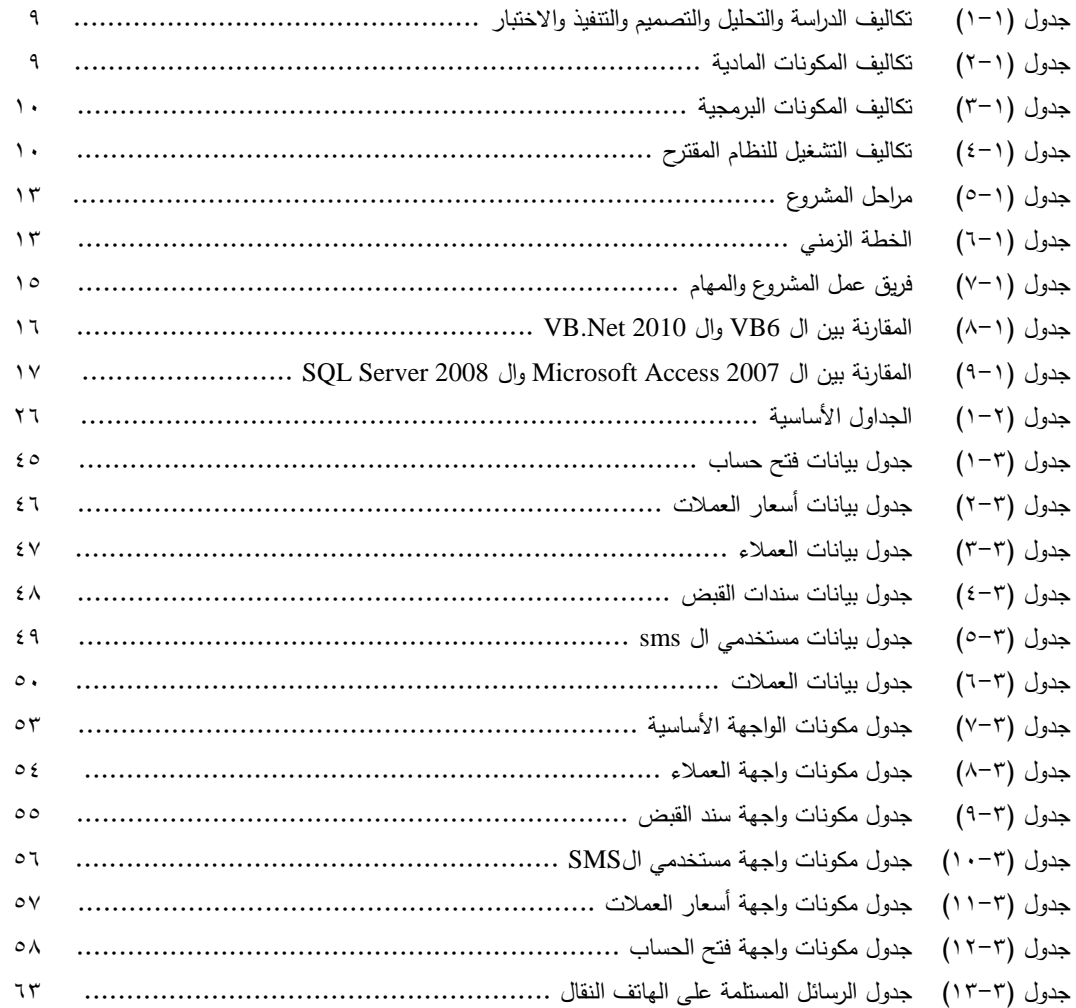

## **قائمة األشكال**

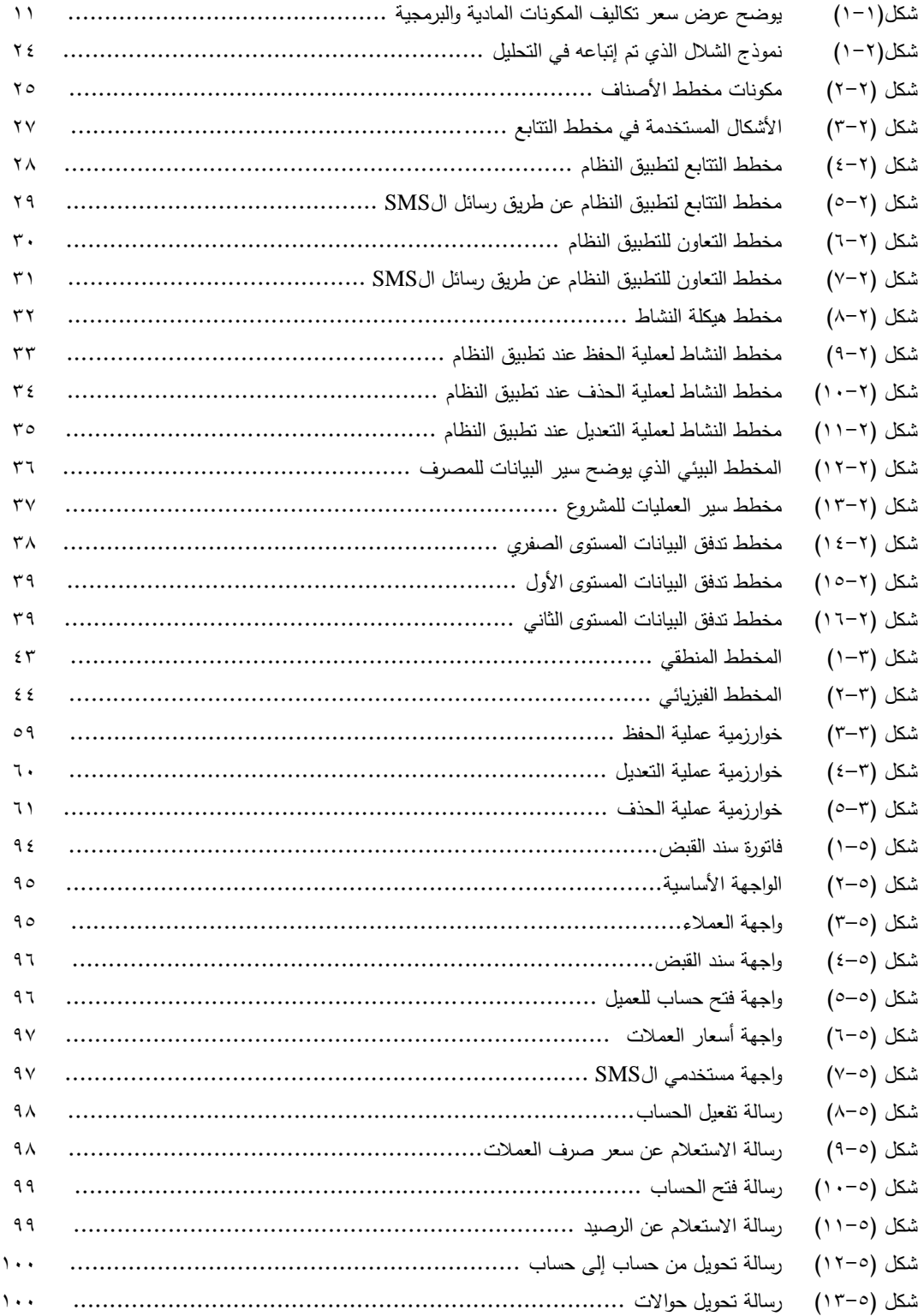

## **قائمة االختصارات**

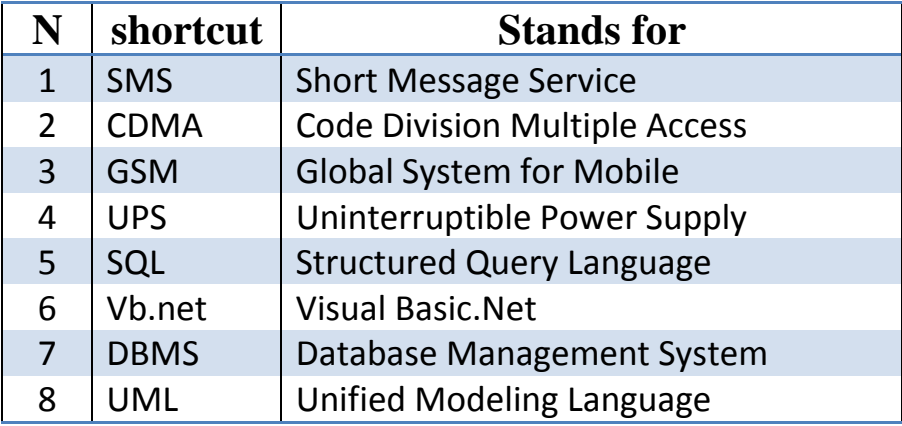

#### **الملخص**

نظراً للتطور المهائل في إدارة العمليات المصرفية والتسارع المتزايد فـي مجـال المـال والأعمـال وإقبال شركات الصرافة على إدخال البرامج والتقنيات الحديثة لإدارة عملياتهم المصرفية بما يوفر مزيداً من الأرباح وتقليل الجهد وتقديم الخدمة المتميزة للعميل.

كانت هناك الحاجة لاستخدام تقنية الرسائل القصير ة sms لإدار ة العمليات المصـر فية لمـا لهـا من فائدة كبيرة لأصحاب مراكز الصرافة والعملاء على حد سواء حيث أنها تتيح للعميل توفير الوقت والجهد وإدارة عملياته المصرفية في أي وقت ومن أي مكان دون الحاجة إلى تواجده في مركز الصرافة وكذلك تعالج المشاكل التي يعاني منها أصحاب مراكز الصرافة والمتمثلة بالاز دحام داخل مراكز الصدرافة وتوفير الوقت والجهد لإتمام العمليات المصدرفية وتجنب األخطاء التي قد تحدث.

يقدم نظام إدارة العمليات المصرفية باستخدام تقنية الرسائل القصيرة sms العديذد مذن الخذدمات للعميل منها:

- االستعالم عن سعر صرف العمالت.
- االستعالم عن الرصيد المتبقي في الحساب.
	- إرسال حواالت.
- إرسال حواالت من حساب إلى حساب شخص أخر.